Должность: и.о. декана факультета фундаментальной и прикладной информатики<br>Дэтэ поллисация: 21.09.202**2.13.13.13.13.13.13.13.13.14.14.14.14.1** 65ab2ad@deptanBhO@1f6&yqapCrbethhoe бюджетное образовательное учреждение высшего образования «Юго-Западный государственный университет» (ЮЗГУ) Кафедра вычислительной техники Документ подписан простой электронной подписью Информация о владельце: ФИО: Таныгин Максим Олегович Дата подписания: 21.09.2023 13:14:04 Уникальный программный ключ:

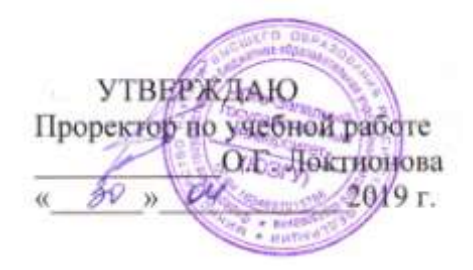

# **ОПЕРАЦИОННЫЕ УСИЛИТЕЛИ**

Методические указания к лабораторной работе по дисциплинам «Электротехника электроника и схемотехника» и «Основы электроники» для студентов специальностей 09.03.01 и 09.03.04

**Курск 2019**

Составитель М.В. Бобырь

УДК 681.3

#### Рецензент

Доктор технических наук, профессор кафедры Информационных систем и технологий *С.В. Дегтярев*

Операционные усилители: Методические указания к лабораторной работе по дисциплинам «Электротехника электроника и схемотехника» и «Основы электроники» для студентов специальностей 09.03.01 и 09.03.04 / Юго-Зап. гос. ун-т; Сост. М.В. Бобырь. Курск, 2019. 14 с.

Описываются методика исследования характеристик операционного усилителя (ОУ) и методы проектирования усилителей аналоговых сигналов на основе ОУ; приведены рекомендации по применению программы моделирования электронных схем **Electronics Workbench 5.0** для исследования усилителей.

Предназначены для студентов специальностей 09.03.01 и 09.03.04.

Текст печатается в авторской редакции

Подписано в печать 30.04.19. Формат 60х84 1/16. Усл. печ. л. 0,7 Уч.-изд. л. 0,6 Тираж 50 экз. Заказ 444.

> Юго-Западный государственный университета. 305040 Курск, ул. 50 лет Октября, 94.

### ОПЕРАЦИОННЫЕ УСИЛИТЕЛИ

#### 1. Цель работы

Изучение принципа работы и исследование характеристик и параметров интегрального операционного усилителя (ОУ) и методов проектирования устройств линейного преобразования аналоговых сигналов на основе ОУ.

### 2. Основные теоретические положения и описание принципиальной схемы

# Параметры и характеристики ОУ

Операционный усилитель - это дифференциальный усилитель постоянного тока с симметричным входом и несимметричным выходом, имеющий очень большой коэффициент усиления (порядка  $10^5$  ...10<sup>6</sup>), высокое входное (от 10 кОм до 100 МОм) и низкое выходное (порядка 50...500 Ом) сопротивления. Для питания ОУ обычно используют два симметричных источника, например,  $\pm 15 B$ . Условные обозначения ОУ приведены на рис. 1: *а*) и  $\delta$ ) – упрощенные; *в*) – по ЕСКД. Чаще всего на схемах не показывают полключение источников питания и вывод на обшую шину.

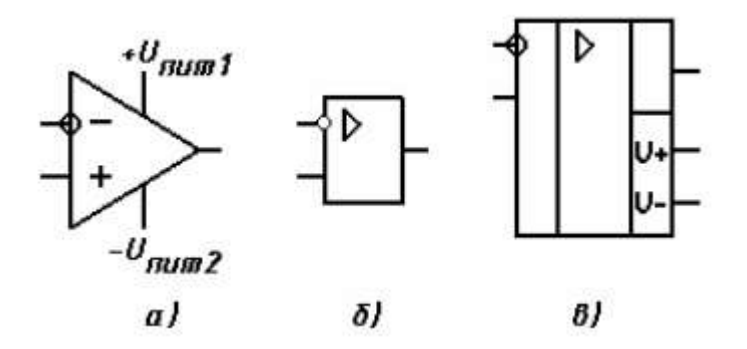

Рис. 1. Условные обозначения операционного усилителя

Символом «-» или кружком помечен инвертирующий вход, сигнал с которого проходит на выход в противофазе, а второй вход - неинвертирующий. Операционные усилители, за редким исключением, не используются без цепей обратной связи. При наличии замкнутой петли отрицательной обратной связи (О.О.С) характеристики ОУ определяются в основном параметрами цепи обратной связи.

Большинство интегральных ОУ выполнены по схеме с непосредственными связями, пропускающими постоянную составляющую от источника сигнала через все каскады до нагрузки, что позволяет усиливать медленно изменяющиеся сигналы. В качестве входного каскада, как правило, используется дифференциальный усилитель на биполярных или полевых транзисторах.

Выходное напряжение пропорционально входному дифференциальному сигналу, равному разности напряжений на неинвертирующем и инвертирующем входах:

$$
U_{\text{BBX}} = K_{\text{u}} \cdot U_{\text{BX},\text{A}} \phi.
$$

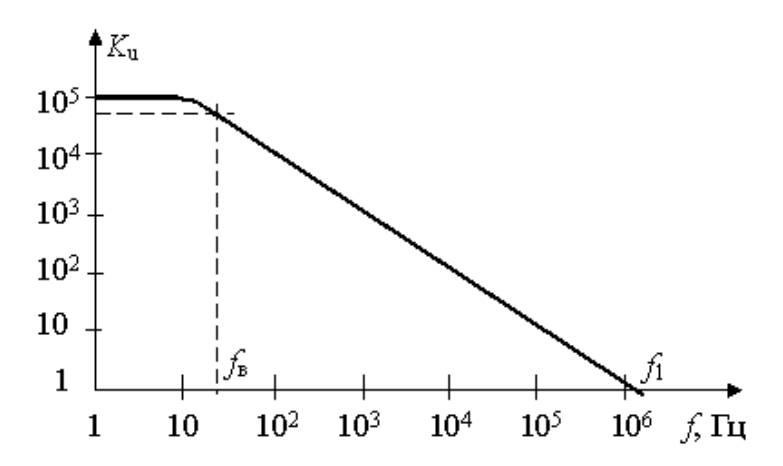

Рис 2. Вид амплитудно-частотной характеристики ОУ в логарифмическом масштабе

На рис. 2 показана амплитудно-частотная характеристика ОУ. На низких частотах ОУ имеет очень большой коэффициент усиления. Однако, начиная с верхней граничной частоты *f*в, на которой усиление уменьшается в 2 раз, происходит снижение коэффициента  $K_{\text{u}}$  обратно пропорционально частоте. На частоте единичного усиления  $f_1$  значение  $K_n$  равно 1.

Входные сигналы подаются относительно одной общей шины, относительно которой снимается и выходной сигнал. При нулевом входном дифференциальном напряжении выходной сигнал также равен нулю. Благодаря этому нагрузку можно подключать непосредственно к выходу, не заботясь о разделении переменной и постоянной составляющих и не рискуя изменить статический режим усилительных каскадов ОУ.

# "Идеальный" операционный усилитель

При проектировании и анализе устройств на операционных усилителях, охваченных О.О.С., удобно упростить правила, которые определяют поведение ОУ. Идеальный ОУ имеет следующие параметры и характеристики:

1. Коэффициент усиления по напряжению  $K_u$  равен бесконечности. ОУ обладает таким большим коэффициентом усиления, что для изменения выходного напряжения в пределах его полного диапазона необходим очень небольшой входной дифференциальный сигнал, так что можно считать входное дифференциальное напряжение условно равным нулю.

2. Входное сопротивление и для дифференциального, и для синфазного сигналов равно бесконечности, и входные токи  $I_{\text{B}x,1}$ и I<sub>BX.2</sub> можно считать равными нулю.

3. Коэффициент усиления синфазного сигнала равен нулю.

4. Выходное сопротивление при разомкнутой цепи О.С. равно нулю, поэтому можно пренебречь влиянием нагрузки на усиление ОУ.

5. При одинаковых напряжениях на обоих входах выходное напряжение равно нулю, то есть напряжение смещения  $U_{cm}$  равно нулю.

6. Выходное напряжение может изменяться мгновенно, то есть скорость нарастания выходного напряжения V<sub>u.max</sub> равна бесконечности.

7. Перечисленные свойства не зависят от температуры и изменения напряжения питания.

Отличия реальных операционных усилителей от идеального приводят к погрешностям преобразования сигналов, и необходимы специальные меры для компенсации ошибок.

### Свойства ОУ, охваченных обратной связью

Используются две основные схемы включения ОУ (см. рис. 3, *а*,  $\delta$ ).

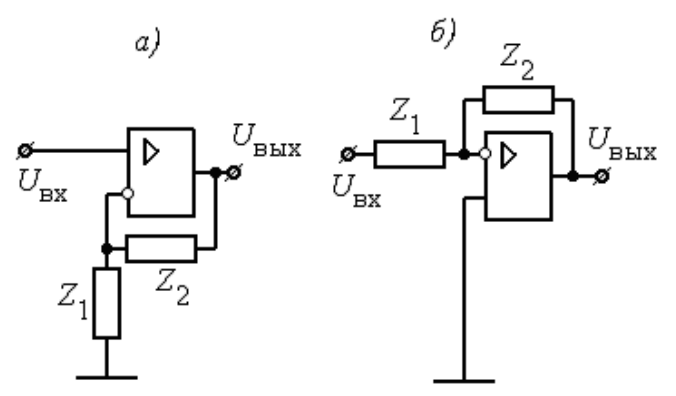

Рис. 3. Схемы включения ОУ с полачей входного сигнала на неинвертирующий  $(a)$  и инвертирующий  $(b)$  входы

В общем случае элементы цепи О.С.  $Z_1$  и  $Z_2$  – комплексные сопротивления.

При подаче входного напряжения на неинвертирующий вход ОУ, охваченного последовательной О.О.С. по напряжению с коэффициентом передачи цепи О.С  $\lambda = Z_1/(Z_1 + Z_2)$  (рис. 3. а), коэффициент усиления по напряжению равен

$$
K_{\text{u.oc}} = \frac{K_{\text{u}}}{1 + \lambda K_{\text{u}}}
$$

При  $\lambda K_{\rm u} >> l$  это выражение принимает вид

$$
K_{\text{u.oc}} = \frac{Z_1 + Z_2}{Z_1},\tag{1}
$$

то есть коэффициент усиления ОУ при глубокой О.О.С. определяется только сопротивлениями Z<sub>1</sub> и Z<sub>2</sub> и практически не зависит от колебаний коэффициента усиления ОУ К<sub>и</sub>.

При данном виде О.О.С. входное сопротивление для дифференциального сигнала возрастает в  $1 + \lambda K_{11}$  раз:

$$
Z_{\text{bx,oc}} = R_{\text{bx,}\mu\phi} (1 + \lambda K_{\text{u}}),
$$

а выходное сопротивление уменьшается в  $1 + \lambda K_{\text{u}}$  раз:

$$
R_{\text{BLX.OC}} = \frac{R_{\text{BLX}}}{1 + \lambda K_{\text{u}}}.
$$

При подаче входного напряжения на инвертирующий вход ОУ (рис. 3,6) усилитель охвачен параллельной О.О.С. по напряжению. Пренебрегая входным током ОУ, считаем токи через сопротивления Z<sub>1</sub> и Z<sub>2</sub> равными. Кроме того, принимая потенциал инвертирующего входа равным нулю, можно записать:

$$
U_{\mbox{\tiny BX}}\left/Z_{\mbox{\tiny 1}}\right.=-U_{\mbox{\tiny BDX}}\left/Z_{\mbox{\tiny 2}}\right.,
$$

откуда коэффициент усиления по напряжению в этой схеме включения равен

$$
K_{u.o.} = -\frac{Z_2}{Z_1} \,. \tag{2}
$$

Таким образом, и в данной схеме при глубокой О.О.С. коэффициент усиления зависит только от соотношения между сопротивлениями  $Z_1$  и  $Z_2$ . Это утверждение справедливо при условии

$$
K_{\mathbf{u}} >> \frac{Z_2}{Z_I}.
$$

Так как потенциал инвертирующего входа близок к нулю (виртуальный нуль), входное сопротивление

$$
Z_{\text{BX,OC}} \approx Z_1.
$$

# 3. Программа исследований

#### 1. Исследование операционного усилителя

Собрать схему для исследования характеристик и параметров интегрального ОУ, как показано на рис. 4.

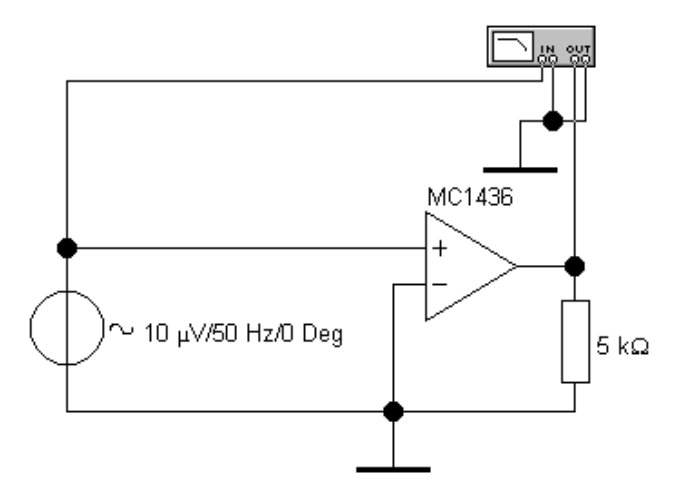

Рис. 4. Схема для исследования АЧХ операционного усилителя

Установить согласно табл. 1 модель ОУ (из библиотеки **mcxxxx**).

Таблица 1

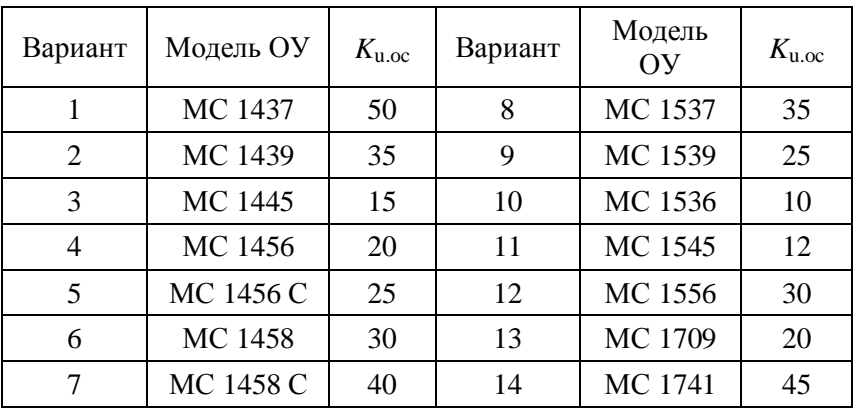

Открыть с помощью кнопки **Edit** окно **Properties** (Свойства) и выписать для отчета основные параметры ОУ:

**Open–loop gain (A)** – Коэффициент усиления *K*<sup>u</sup> при разомкнутой О.С.

**Input Resistance** (**RI**) – Входное сопротивление  $R_{\text{B}x}$ .

**Output Resistance (RO) –** Выходное сопротивление *R*вых. **Positive voltage swing (VSW+)** – Максимальное положи-

тельное напряжение *<sup>U</sup>*âûõ.max .

**Negative voltage swing (VSW–)** – Максимальное отрицательное напряжение *<sup>U</sup>*âûõ.max .

**Input offset voltage** (VOS) – Напряжение смещения  $U_{\text{cm}}$ . **Input bias current (IBS)** – Входной ток  $I_{\text{ex}}$ .

**Input offset current (IOS)** – Разность входных токов *∆I*вх.

**Slew rate (SR)** – Максимальная скорость нарастания выходного напряжения *V*u.max.

**Unity–gain bandwidth (FU)** – Частота единичного усиления  $f_1$ .

С помощью измерителя частотных характеристик ("плоттера Боде") построить амплитудно-частотную характеристику ОУ без цепи обратной связи. На рис. 5 показан вид АЧХ в логарифмических масштабах по обеим осям, причем отсчет коэффициента усиления производится в децибелах. Нижний предел *0* дБ соответствует единичному усилению. Пределы по оси частот должны охватывать диапазон от плоского участка АЧХ в области низких частот до частоты единичного усиления.

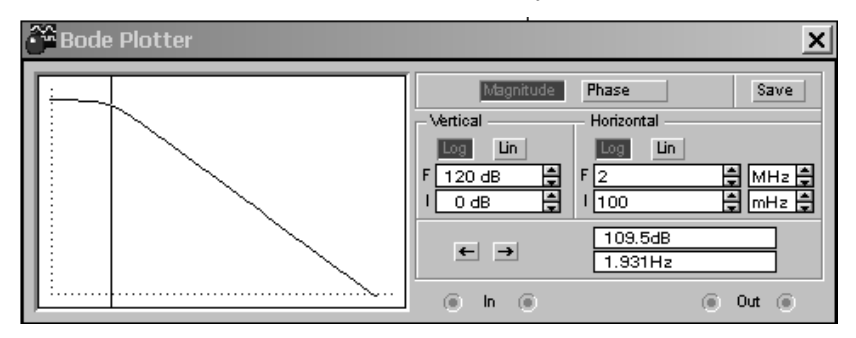

Рис. 5. Логарифмическая АЧХ на экране плоттера Боде

Определить коэффициент усиления на низких частотах  $K_{\mathrm{u}}$ , верхнюю частоту $f_{\text{\tiny{B}}}$ , на которой усиление уменьшается в  $\sqrt{2}$ раз (на 3 дБ) по сравнению с низкими частотами, и частоту *f*<sup>1</sup> единичного усиления (т.е. *0* дБ).

#### 2. Неинвертирующий усилитель

Собрать схему неинвертирующего усилителя напряжения с применением отрицательной обратной связи согласно рис. 6.

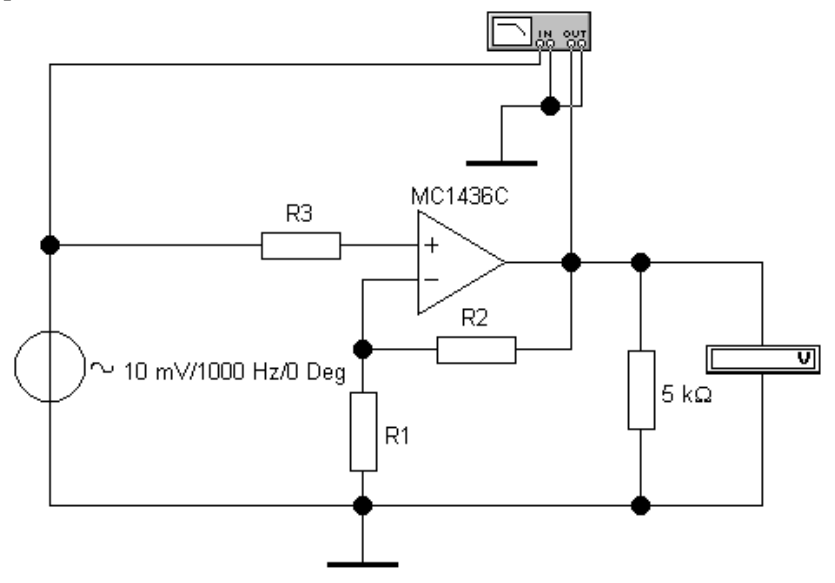

Рис. 6. Схема неинвертирующего усилителя на ОУ

Рассчитать по формуле (1) элементы схемы, обеспечивающие заданный в табл. 1 коэффициент усиления. При выборе номиналов сопротивлений  $R_1$  и  $R_2$  придерживаться ограничений: 2 кОм <  $R$  < 200 кОм. Сопротивление  $R_3$  служит для компенсации погрешности от входных токов ОУ и должно быть эквивалентным параллельному включению  $R_1$  и  $R_2$ .

Подать на вход усилителя сигнал переменного тока, напряжение которого не перегружает усилитель. Частоту установить равной 1000 Гц. С помощью вольтметра, работающего в режиме переменного тока (AC), определить реальное значение коэффициента усиления K<sub>u.oc</sub>.

Построить на экране плоттера Боде логарифмическую АЧХ усилителя. Определить значение коэффициента усиления  $K_{\text{u.o.}}$  на плоском участке АЧХ. Измерить верхнюю частоту усилителя *f*в.ос.

# *3. Инвертирующий усилитель*

Собрать схему инвертирующего усилителя согласно рис. 7.

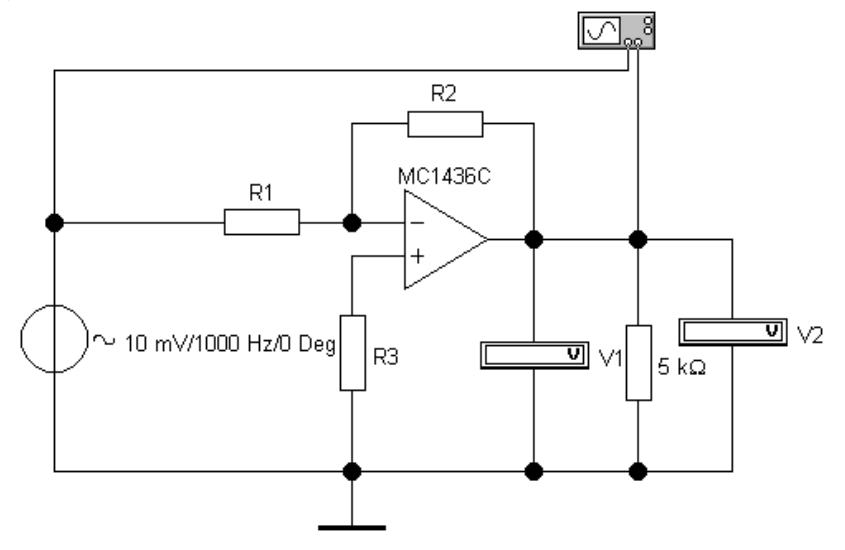

Рис. 7. Схема инвертирующего усилителя на ОУ

Рассчитать по формуле (2) элементы схемы, обеспечивающие заданный в табл. 1 коэффициент усиления при соблюдении ограничений п. 3.2. Вольтметр V1 работает в режиме постоянного тока (**DC**) и предназначен для измерения постоянной составляющей выходного напряжения, а вольтметр V2 – в режиме переменного тока (**AC**).

В отсутствие входного сигнала измерить с помощью вольтметра V1 постоянное напряжение на выходе ОУ, которое представляет собой погрешность усилителя.

Подать на вход усилителя сигнал переменного тока, напряжение которого не перегружает усилитель. Используя показания вольтметра V2, определить реальное значение коэффициента усиления  $K_{\text{u.o.c.}}$ 

Построить на экране осциллографа диаграммы входного и выходного напряжений, подобрав подходящие масштабы по осям координат. На рис. 8 показаны осциллограммы сигналов в режиме открытого входа (**DC**) осциллографа по обоим каналам. Для получения качественного изображения диаграмм в меню *Analysis / Analysis Options... / Instruments* отключить "**Generate time steps automatically**" и установить в графе "**Minimum number of time points**" количество точек 1 000.

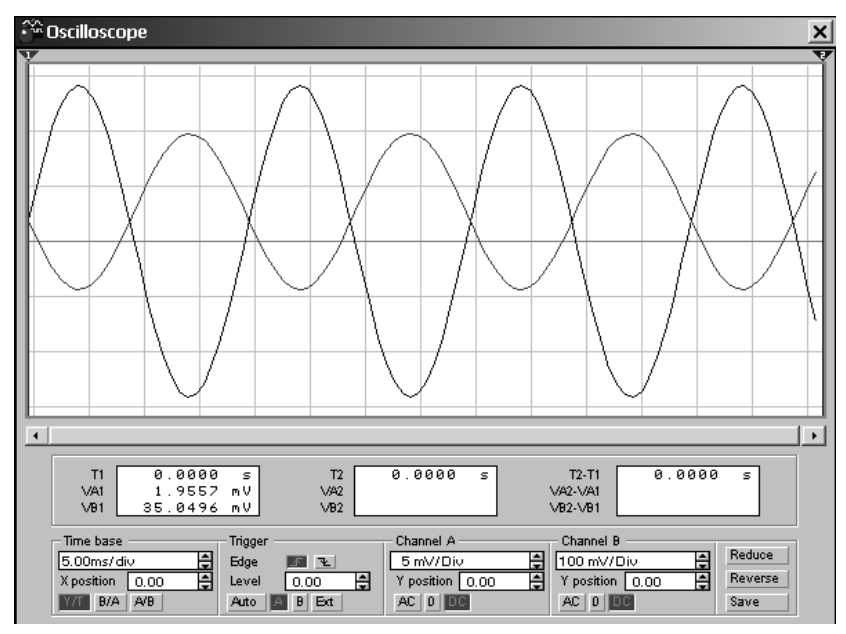

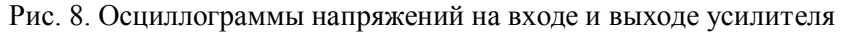

Обратить внимание на смещение выходного напряжения относительно нулевого уровня, что свидетельствует о наличии погрешности в виде постоянной составляющей.

#### **4. Контрольные вопросы**

- 1. Назовите ориентировочно пределы значений основных параметров интегральных ОУ.
- 2. Зачем во входном каскаде ОУ используют дифференциальный усилитель?
- 3. Для какой цели используется питание ОУ от двух разнополярных источников?
- 4. Чем определяются максимальные амплитуды выходного напряжения  $U_{\hat{a}\hat{a}\hat{o}.\text{max}}$ ;  $U_{\hat{a}\hat{a}\hat{o}.\text{max}}^+$ ?
- 5. Чем ограничены допустимые диапазоны изменения входного дифференциального сигнала?
- 6. Какой вид имеет логарифмическая АЧХ стандартного ОУ?
- 7. Как входное напряжение смещения влияет на вид передаточной характеристики ОУ?
- 8. Как влияют значения входных токов  $I_{\text{BX,1}}$  и  $I_{\text{BX,2}}$  на выходное напряжение ОУ?
- 9. Что такое частота единичного усиления? Как, зная частоту единичного усиления и коэффициент усиления на низких частотах, определить полосу пропускания ОУ без цепи  $O.O.C?$
- 10. Дайте определение "идеального" ОУ. Какие упрощения используются при расчете схем на "идеальном" ОУ?
- 11. Какие виды О.О.С. применяются в инвертирующем и неинвертирующем усилителе на основе ОУ?
- 12. Как необходимо рассчитывать элементы входных цепей ОУ с точки зрения компенсации погрешностей, обусловленных действием входных токов ОУ  $(I_{\text{bx}} \cap \Delta I_{\text{bx}})$ ?
- 13. Как рассчитать погрешность выходного напряжения, обусловленную влиянием  $U_{cm}$ ?
- 14. Как изменяется полоса пропускания усилителя на ОУ при использовании О.О.С.?
- 15. Как построить на ОУ суммирующий усилитель?
- 16. Как построить на ОУ дифференциальный усилитель?

# 5. Содержание отчёта

Отчёт должен содержать:

- 1) титульный лист;
- 2) наименование работы и цель исследований;
- 3) схемы для исследования ОУ и усилителей на основе ОУ;
- 4) справочные данные ОУ, логарифмическую АЧХ и результаты измерений параметров ОУ:  $K_{\text{u}}, f_{\text{B}}, f_{\text{i}}$ ;
- 5) результаты расчета элементов неинвертирующего усилителя и измерения его параметров, а также логарифмическую АЧХ;
- 6) результаты расчета элементов инвертирующего усилителя и измерения его параметров, а также осциллограммы напряжений.

### **Литература**

- 1. Проектирование аналоговых и цифровых устройств: Учебное пособие / Титов В.С., Иванов В.И., Бобырь М.В. Москва: Инфра-М. – 2014. 143 с.
- 2. Электротехника и электроника: Учебное пособие / М.В. Бобырь, В.И. Иванов, В.С. Титов, А.С. Ястребов. В 2 кн. – Курск: Курск. гос. тех. ун-т. – 2009. Кн. 2. – Электроника. – 240 с.
- 3. Гусев, В.Г. Электроника и микропроцессорная техника: Учебник для вузов. / В.Г. Гусев, Ю.М. Гусев. Изд. 3-е. – М.: Высш. шк., 2004. – 790 с.